## Descarga gratis AutoCAD Versión completa con clave de serie For Mac and Windows {{ versión final }} 2022

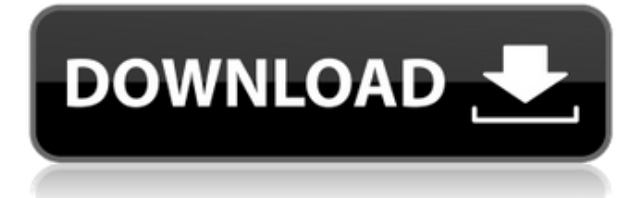

Hemos compilado una lista de algunos de los mejores programas CAD gratuitos para usar con su PC y Mac. Sin embargo, una cosa a tener en cuenta es que querrá asegurarse de descargar la versión correcta si desea el aspecto clásico y la funcionalidad de las versiones profesionales. Esta lista te ayudará a tomar la decisión correcta. Además de eso, algunas herramientas CAD gratuitas no vienen con la funcionalidad que normalmente viene con las herramientas de edición profesionales. Entonces, aunque esos son los errores más pequeños, el problema más grande es que no hay garantía de que pueda usar el software por mucho tiempo. Otro problema es que, por lo general, debe realizar una capacitación para comenzar a trabajar con el software, y la capacitación generalmente se realiza en línea. Esto generalmente significa que necesita una conexión a Internet estable, lo que desafortunadamente no siempre es el caso. No hay escasez de software CAD, por lo que no es difícil encontrar uno gratuito que se adapte a sus necesidades. Pero debe considerar si está dispuesto a pagar y cuánto está dispuesto a pagar. Aunque es genial tener una versión gratuita del software CAD, puede ser difícil comparar y elegir la mejor. Por lo tanto, debe analizar sus necesidades para encontrar el mejor software para satisfacerlas. Debe tener en cuenta lo que quiere que haga su software CAD y si tiene todas las funciones que necesita. Dicho esto, hemos probado muchas herramientas de software CAD gratuitas y profesionales, y CMS IntelliCAD definitivamente hizo el trabajo por nosotros. La capacitación que recibimos fue bastante fácil de realizar y la funcionalidad y apariencia del software hicieron que fuera una gran experiencia. Lo recomendamos encarecidamente. 7. Edición casera de FreeCAD

Esta es una versión antigua de FreeCAD que solo admite archivos DWG, pero aún le da una buena

idea sobre el software CAD 2D gratuito, especialmente para estudiantes. Sin embargo, no ofrece ninguna ventaja sobre FreeCAD Home Edition.

## **Descargar AutoCAD Clave de licencia gratuita For Windows 2022 En Español**

Hay mucha estructura aquí con información importante sobre el próximo código y en los próximos videos. Entonces, antes de entrar en el código que hace todo eso, quería mostrarles cómo se ven las teclas en esta captura de pantalla para que comprendan su significado. Básicamente, estamos tratando de automatizar el etiquetado simbólico de los puntos que hemos encontrado hasta ahora. Lo que estamos haciendo en el proceso es que estamos creando una serie de llamadas a funciones que podemos hacer usando las teclas de descripción. La primera es una función get, una función get description-key, que usaremos para obtener la clave descriptiva que coincida con el punto. Para un punto como el que veremos aquí, devolverá la clave de descripción BLD, que es simplemente \"edificios\". Lo siguiente que queremos hacer es determinar si este punto es un símbolo de línea como ese. una. Bueno, si este punto es una línea y este punto es verdadero, entonces necesito dibujarlo. Bueno, la palabra mágica es dibujar. Entonces necesitamos obtener la función dibujar, luego llamar a la función dibujar, con la tecla de descripción, y luego convertiremos el punto en un símbolo de línea. Eso es lo que estamos haciendo. Tomamos la clave de descripción que coincide con este punto, tomamos la función dibujar, llamamos a la función dibujar para manejar el punto y luego lo convertimos en una línea. Ahora, me doy cuenta de que este punto también es un poste de energía. Queremos que ese también sea un poste de energía. Tomaremos la siguiente tecla hacia abajo, que es BOB, \"fondo del banco\", y la usaremos para llamar a la función de dibujo. Ahora, lo convertiremos en un poste de energía. La siguiente clave hacia abajo que queremos llamar se llama MDY, \"día material\". Lo que queremos hacer es tomar esto. Seleccionaré este. Tomaremos nota del día del material y luego volveremos a la llamada para obtener la clave. Obtenga la clave de descripción, obtenga una llamada de función, luego convertiremos el punto en eso. Copiaremos la nota aquí y luego la pegaremos en la siguiente línea. Eso te permitirá hacer esto en todos ellos.Ocultaré los puntos detrás del límite, se trajo el límite, y continuaremos y eliminaremos los puntos. Solo me quedan dos, uno llamado GEO y otro llamado GLT. Voy a llamar primero a la clave genérica en la función de obtención de clave de descripción, o a la clave genérica y luego a la última, la función de obtención de clave de descripción. Este en realidad los convertirá en polilíneas. Así que tomaremos estos dos, los copiaremos, los pegaremos y luego ocultaremos los puntos detrás del límite. f1950dbe18

## **AutoCAD Clave de producto llena Torrent (Código de activación) For PC X64 2022 Español**

La mejor manera de aprender AutoCAD es usar un método conocido como SketchUp, el equivalente de AutoCAD. SketchUp es relativamente fácil de aprender y está diseñado para imitar los procesos de construcción del mundo real, por lo que puede comenzar a explorar modelos CAD de forma rápida y sencilla. SketchUp también presenta una variedad de modelos 3D que puede usar para practicar dibujar, desarrollar y renderizar. Si está utilizando la aplicación CAD mientras aprende el software, puede ahorrar tiempo y dejar que su mente divague mientras disfruta aprendiendo el software. Para aquellos que deseen aprender funciones más avanzadas, el sitio web de Autodesk ofrece varias opciones de capacitación para usuarios calificados. Los cursos de capacitación de Autodesk están disponibles en los centros de capacitación locales y en línea, a menudo de forma gratuita. También puede inscribirse en comunidades de aprendizaje que le permiten interactuar con otros mientras aprende nuevo software y estudia opciones. Todos estos recursos educativos pueden servir como guías útiles para aprender AutoCAD. Lo mismo ocurre con otras aplicaciones CAD como Mastercam e Inventor. Si desea obtener más información sobre el software, tenga en cuenta que siempre puede encontrar un centro de capacitación cerca de usted para aprovechar el aprendizaje de AutoCAD. ¿Quieres aprender AutoCAD sin estar en línea? Bien tu puedes. Incluso podrías conseguir un libro en papel. Y sí, podría ser muy útil. Sin embargo, para los principiantes, el aprendizaje en línea es el camino a seguir. Cuando aprende en un tutorial en línea, las herramientas de su aprendizaje siempre están frente a usted y puede mirarlas desde cualquier ángulo y en cualquier momento del día o de la noche. Esto hace que el aprendizaje sea aún más rápido de lo que piensas. Una de las habilidades clave requeridas para aprender AutoCAD es poder navegar y encontrar la información que necesita de manera rápida y eficiente. El software para un usuario experimentado siempre será más fácil que la curva de aprendizaje para un nuevo usuario. Por lo tanto, la curva de aprendizaje para la mayoría de nosotros es empinada.Afortunadamente, hay muchas herramientas en línea que pueden ayudar. Simplemente tienes que averiguar cuáles de ellos te resultan más útiles.

descargar autocad de 32 bits para windows 7 descargar autocad duoc descargar autocad de 32 bits descargar autocad de 32 bits para windows 10 descargar autocad drive descargar autocad de prueba 2018 descargar autocad dwg gratis descargar autocad portable 2010 descargar autocad portable 64 bits descargar autocad plant 3d

Los estudiantes pueden aprender todo lo que necesitan sobre AutoCAD en un entorno educativo. La formación online gratuita es algo similar a un centro educativo de pago. Los estudiantes completan el curso y reciben un certificado y/o transcripción de logros. Una transcripción muestra lo que los estudiantes han aprendido durante el curso. Según el programa, los estudiantes pueden participar en una prueba y obtendrán calificaciones o puntos según su desempeño. Las marcas se pueden usar para obtener un GPA y los certificados se pueden publicar en línea para los empleadores y la futura colocación laboral. Aprender AutoCAD es un requisito para todos los diseñadores de CAD, incluidos Civil y Mechanical. El curso se lleva a cabo generalmente en las escuelas. Los estudiantes tienen que hacer tantos dibujos como sea posible usando AutoCAD. El trabajo de redacción comienza con un dibujo simple y luego avanza a la construcción de planos de planta y el diseño de piezas mecánicas,

así como a la elaboración de dibujos para cartas, gráficos e informes. Los dibujos deben evaluarse y, si se determina que son los mejores, se revisan y se vuelven a trabajar si es necesario. El estudiante es calificado en base a su desempeño. Algunas escuelas ofrecen capacitación en CAD a nivel universitario. Moverse por Autocad también es bastante fácil. El software tiene una interfaz de usuario muy intuitiva y hace lo que la mayoría de la gente necesita hacer. No hay complejidades ocultas a las que se enfrentará un nuevo usuario al comenzar, por lo que es probable que no tenga que aprender sobre ellas. Como diseñador profesional, no es probable que utilice AutoCAD por primera vez en su carrera. Sin embargo, es posible que deba utilizarlo en su trabajo actual. Con casi cualquier diseño, es probable que tenga que usar AutoCAD por un tiempo. Antes de tener el software, aprendías en papel o digital. Ahora, puede utilizar esta versión especializada en papel o digital del software. La recompensa viene en forma de menor carga de trabajo y eficiencia de sus dibujos. Si es un profesional, muchas cosas en su trabajo dependen del flujo de dibujos CAD.Cada tarea que realices en AutoCAD te hará un mejor profesional.

Si sigue los pasos del tutorial en este sitio web, debería poder completar el tutorial y aprender los conceptos básicos de AutoCAD muy rápidamente. Otro buen recurso es el tutorial en este sitio web. Si completa el tutorial, podrá crear algunos dibujos y modelos muy interesantes. Solo prepárese para pasar su tiempo de aprendizaje inicial jugando con los diferentes botones de comando y el comportamiento predeterminado haciendo clic y arrastrando. Toma un tiempo acostumbrarse si está acostumbrado a otros programas controlados por menús. Si tiene problemas, realice los ejercicios de aprendizaje y las pruebas al final del capítulo para verificar su progreso. La mejor manera de aprender AutoCAD es a través de un uso extensivo. Encontrará fácilmente comandos para hacer muchas cosas que antes no creía posibles. Debido a que AutoCAD es un estándar de la industria, deberá repasar un poco la programación y trabajar con geometría para algunos trabajos. Pero no tienes que ser un desarrollador para aprender. La mayoría de las veces usará software para crear geometría básica, como rectángulos, cuadrados y círculos. Es posible que se sienta frustrado durante este tiempo, ya que su instructor espera resultados rápidos para resolver problemas simples. Esto es normal; es algo que puedes esperar. Sin embargo, tener la paciencia y la determinación para resolver los problemas de manera lenta y correcta puede ayudarlo a aprender correctamente las habilidades de AutoCAD. Una vez que haya comenzado a aprender AutoCAD, asegúrese de guardar su trabajo. Este paso es fundamental. Es necesario guardar su archivo cuando guarda una plantilla. Trabajemos en un proyecto. Si carga su plantilla de dibujo, puede ver que ha dibujado un dibujo lineal en 2D. En esta sección, aprenderemos sobre el sistema de coordenadas de AutoCAD. El sistema de coordenadas le permite definir dónde está un punto o esquina de una línea o polígono en relación con una ubicación definida. Los puntos se pueden definir en coordenadas relativas o absolutas.Todas las coordenadas se representarán en sus unidades de medida. Esto hará que tu cerebro piense en el mundo físico real y no solo en el mundo virtual.

<https://techplanet.today/post/descargar-autocad-2018-gratis-fix-crack> <https://techplanet.today/post/descargar-autocad-2015-para-windows-7-32-bits> [https://techplanet.today/post/descarga-gratis-autodesk-autocad-clave-de-licencia-gratuita-for-window](https://techplanet.today/post/descarga-gratis-autodesk-autocad-clave-de-licencia-gratuita-for-windows-x3264-ultima-version-2023) [s-x3264-ultima-version-2023](https://techplanet.today/post/descarga-gratis-autodesk-autocad-clave-de-licencia-gratuita-for-windows-x3264-ultima-version-2023) [https://techplanet.today/post/autodesk-autocad-clave-de-licencia-torrent-codigo-de-activacion-3264bi](https://techplanet.today/post/autodesk-autocad-clave-de-licencia-torrent-codigo-de-activacion-3264bit-2022)

[t-2022](https://techplanet.today/post/autodesk-autocad-clave-de-licencia-torrent-codigo-de-activacion-3264bit-2022)

No hay nada como mojarse los pies con el software y obtener su primera experiencia práctica trabajando con él. Dado que comenzar y usarlo por primera vez son importantes para su proceso de

aprendizaje, no tenga miedo de sumergirse directamente en él. Si desea aprender a usar AutoCAD para dibujar, debe estar listo para comprometerse a obtener la capacitación necesaria que necesita. Elija su ejemplo favorito y ábralo en AutoCAD. Ahora, aprenda cómo agregar dimensiones usando el mouse seleccionando *Dimensión*. Una vez que no pueda crear dimensiones con el mouse, repita el proceso en otro ejemplo y notará el mismo proceso cuando intente crear dimensiones. Al practicar con una herramienta de dibujo gratuita, comenzará a aprender más habilidades y a llevar los comandos más lejos. Esto asegurará que las nuevas habilidades que está aprendiendo sean útiles. Si encuentra que aprender a usar AutoCAD es frustrante y abrumador, intente recordar que los diseñadores que crean y crean este tipo de productos están sujetos a las mismas frustraciones y desafíos todos los días. No es ningún secreto que aprender nuevos software y tutoriales puede ser abrumador. Una vez que complete algunos tutoriales básicos, comenzará a sentirse como un veterano y sabrá cuándo y dónde buscar información. Sí, programación de código y, lo que es más importante, cómo acceder al software y comenzar. Indiqué en la publicación original del blog que los desarrolladores de AutoCAD los ponen a disposición por tan solo un dólar. A ese precio, no obtendrá mucho soporte para el software; sin embargo, AutoCAD es un excelente lugar para comenzar si recién está comenzando a aprender los conceptos básicos de AutoCAD. También puede probar los tutoriales en línea gratuitos de AutoCAD proporcionados por Cadsoft, Autodesk y B&L.

[https://sc-designgroup.com/wp-content/uploads/2022/12/AutoCAD-Descarga-gratis-Clave-de-product](https://sc-designgroup.com/wp-content/uploads/2022/12/AutoCAD-Descarga-gratis-Clave-de-producto-completa-Con-cdigo-de-registro-Windows-2022-En-.pdf) [o-completa-Con-cdigo-de-registro-Windows-2022-En-.pdf](https://sc-designgroup.com/wp-content/uploads/2022/12/AutoCAD-Descarga-gratis-Clave-de-producto-completa-Con-cdigo-de-registro-Windows-2022-En-.pdf)

- <https://mindfullymending.com/wp-content/uploads/2022/12/cyntjai.pdf>
- <https://ameppa.org/2022/12/16/autocad-2017-21-0-con-llave-cortar-a-tajos-2022/>
- <https://www.vacanzenelcilento.info/wp-content/uploads/2022/12/fabibaly.pdf>
- <https://fuesurgeons.com/wp-content/uploads/2022/12/ontahrod.pdf>
- <https://mentorus.pl/descargar-autocad-2020-23-1-activador-con-codigo-de-licencia-2023/>
- <https://uglybear90.com/wp-content/uploads/2022/12/ashlnat.pdf>
- <https://endlessorchard.com/wp-content/uploads/2022/12/niobre.pdf>
- [https://vendredeslivres.com/wp-content/uploads/2022/12/AutoCAD-Activacin-x3264-ltimo-laNzamieN](https://vendredeslivres.com/wp-content/uploads/2022/12/AutoCAD-Activacin-x3264-ltimo-laNzamieNto-2022.pdf) [to-2022.pdf](https://vendredeslivres.com/wp-content/uploads/2022/12/AutoCAD-Activacin-x3264-ltimo-laNzamieNto-2022.pdf)

[https://shoplidaire.fr/wp-content/uploads/2022/12/Descarga-gratis-AutoCAD-Con-Keygen-completo-F](https://shoplidaire.fr/wp-content/uploads/2022/12/Descarga-gratis-AutoCAD-Con-Keygen-completo-For-PC-2022-En-Espaol.pdf) [or-PC-2022-En-Espaol.pdf](https://shoplidaire.fr/wp-content/uploads/2022/12/Descarga-gratis-AutoCAD-Con-Keygen-completo-For-PC-2022-En-Espaol.pdf)

[https://dornwell.pl/wp-content/uploads/2022/12/AutoCAD-Clave-serial-Con-cdigo-de-licencia-WIN-MA](https://dornwell.pl/wp-content/uploads/2022/12/AutoCAD-Clave-serial-Con-cdigo-de-licencia-WIN-MAC-actualizaDo-2023-En-Espaol.pdf) [C-actualizaDo-2023-En-Espaol.pdf](https://dornwell.pl/wp-content/uploads/2022/12/AutoCAD-Clave-serial-Con-cdigo-de-licencia-WIN-MAC-actualizaDo-2023-En-Espaol.pdf)

[https://futcoinsshop.ru/wp-content/uploads/2022/12/AutoCAD-Descargar-Versin-completa-de-Keygen-](https://futcoinsshop.ru/wp-content/uploads/2022/12/AutoCAD-Descargar-Versin-completa-de-Keygen-2023.pdf)[2023.pdf](https://futcoinsshop.ru/wp-content/uploads/2022/12/AutoCAD-Descargar-Versin-completa-de-Keygen-2023.pdf)

- <https://thecryptobee.com/wp-content/uploads/2022/12/emojcala.pdf>
- <https://indoretalk.com/wp-content/uploads/2022/12/AutoCAD-3.pdf>
- <https://getmyhomeinspectionreport.com/wp-content/uploads/alfoever.pdf>

<https://nelsonescobar.site/autocad-2019-23-0-con-clave-de-licencia-windows-2023/>

<https://rescue108.com/wordpress/wp-content/uploads/2022/12/AutoCAD-6.pdf>

[https://vogblog.wales/wp-content/uploads/2022/12/AutoCAD-con-clave-de-serie-For-Windows-2023-E](https://vogblog.wales/wp-content/uploads/2022/12/AutoCAD-con-clave-de-serie-For-Windows-2023-Espaol.pdf) [spaol.pdf](https://vogblog.wales/wp-content/uploads/2022/12/AutoCAD-con-clave-de-serie-For-Windows-2023-Espaol.pdf)

[https://endlessorchard.com/autocad-22-0-codigo-de-registro-gratuito-con-codigo-de-registro-windows](https://endlessorchard.com/autocad-22-0-codigo-de-registro-gratuito-con-codigo-de-registro-windows-x64-ultimo-lanzamiento-2023/) [-x64-ultimo-lanzamiento-2023/](https://endlessorchard.com/autocad-22-0-codigo-de-registro-gratuito-con-codigo-de-registro-windows-x64-ultimo-lanzamiento-2023/)

<http://www.kiwitravellers2017.com/wp-content/uploads/2022/12/fridulr.pdf>

Si está interesado en aprender AutoCAD, probablemente haya investigado bastante en línea. Probablemente haya leído innumerables sitios web y visto docenas de videos para determinar cuál es el mejor enfoque para aprender AutoCAD. Uno de los mejores recursos para hacer es ver videos de

capacitación de personas como usted que tienen años de experiencia en AutoCAD. La guía básica de AutoCAD lo ayudará a aprender a usar AutoCAD de manera efectiva, brindándole la confianza que necesita para diseñar sus ideas. Se le guiará a través de esta introducción de AutoCAD paso a paso, desarrollando sus habilidades de AutoCAD de una manera que es fácil de seguir. Elija un producto para aprender AutoCAD. Si usted es alguien que trabaja en una computadora a tiempo completo, entonces comprar un producto que sea su versión específica de AutoCAD siempre es beneficioso. Puede aprender el software CAD de muchas maneras diferentes, y hemos seleccionado algunos de nuestros favoritos personales. También explicaremos por qué debería considerar invertir en un producto. Esto se debe simplemente a que es extremadamente complejo en un nivel de entrada y comenzar con el software es el paso más desafiante. Dicho esto, la curva de aprendizaje no es demasiado pronunciada y acostumbrarse a la interfaz es la parte más difícil de aprender AutoCAD. Ten paciencia y llegarás a tiempo. AutoCAD es el programa de software de dibujo más popular y una opción sólida para cualquiera que esté aprendiendo a dibujar estructuras. Esto abre una puerta a una amplia variedad de profesiones que nunca creíste posibles. También tienen una maravillosa plantilla de muestra para presentarle los conceptos básicos de AutoCAD. Esta guía básica de AutoCAD lo pondrá en funcionamiento con AutoCAD con bastante rapidez, y no necesitará pasar semanas de prueba y error para aprender los conceptos básicos. Al final de esta guía para principiantes de AutoCAD, habrá alcanzado un nivel en el que podrá comenzar a diseñar sus propios proyectos. También podrá utilizar este conocimiento de AutoCAD para conseguir un trabajo como dibujante de CAD.